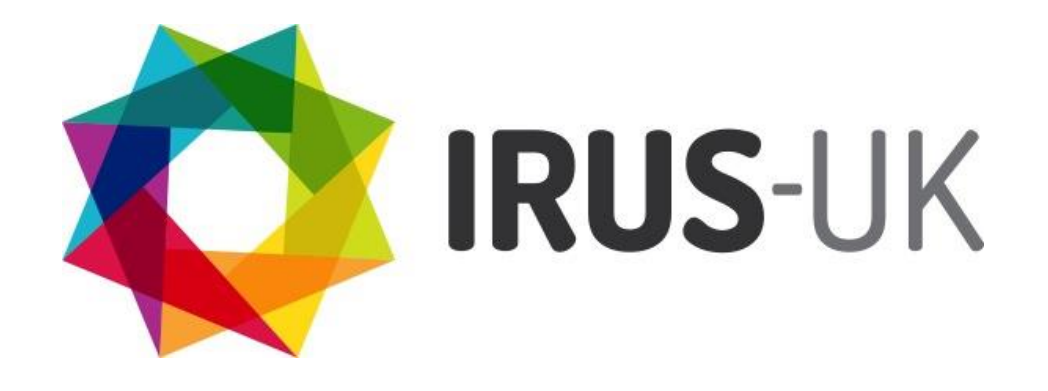

Institutional Repository Usage Statistics

IRUS-UK: the technical aspects 22 May 2013 Balviar Notay, Jisc Ross Macintyre, Mimas Paul Needham, Cranfield University Angela Conyers, Evidence Base, BCU

# **IRUS-UK**

- Funded by Jisc as part of UK RepositoryNet+
- Led by Mimas
- Primary Project Team Members:
	- Mimas
	- **Cranfield University**
	- **EvidenceBase, BCU**
- IRUS-UK: Institutional Repository Usage Statistics UK

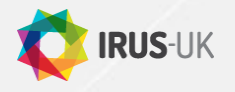

# **IRUS-UK: history**

- Emerged as an outcome of PIRUS2
	- Publisher and Institution Repository Usage Statistics project
	- <http://www.cranfieldlibrary.cranfield.ac.uk/pirus2/>
	- Aimed to develop a global standard to enable the recording, reporting and consolidation of online usage statistics for individual journal articles hosted by Institutional Repositories, Publishers and others
	- Proved it was technically feasible, but thwarted by organisational and political issues
	- However, crisis/opportunity... we now knew it was possible to...

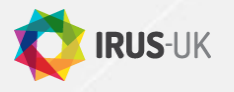

## **IRUS-UK: aim**

- Enable UK IRs to share/expose usage statistics based on a global standard – COUNTER
	- Produced on the same basis as publishers
	- Filtered to remove robots and double clicks
	- Comparable
	- Reliable
	- **•** Trustworthy
	- **•** Authoritative

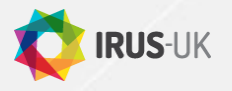

irus.mimas.ac.uk

## **IRUS-UK: objectives**

- Collect raw usage data from UK IRs for all item types within repositories
	- Downloads not record views
- Process those raw data into COUNTER-compliant statistics
- Return those statistics back to the originating repositories for their own use
- Give Jisc (and others) a nation-wide picture of the overall use of UK repositories
	- demonstrate their value and place in the dissemination of scholarly outputs
- Offer opportunities for benchmarking
- Act as an intermediary between UK repositories and other agencies
	- e.g. global central clearinghouse, national shared services, Research Councils, SCONUL, **OpenAIRE**

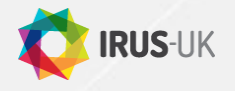

## **IRUS-UK: Technical aspects**

Files are being downloaded from repositories

- 1. How can IRUS-UK get information about those downloads from repositories?
	- How do we get the usage data from IRs to IRUS-UK?
- 2. Then what do we do with that information?
	- How do we process the raw usage data and convert to COUNTER-compliant statistics?
	- How do we display, share, re-expose those statistics?

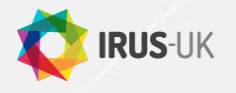

# **IRUS-UK: Gathering usage data (1)**

At top level, there are only two options

- A. Repositories PUSH usage data to IRUS-UK
	- **Think Google Analytics**
- B. IRUS-UK PULLS usage data from repositories
	- Think OAI-PMH
- Either way is technically possible
	- so which one have we gone for? And why?

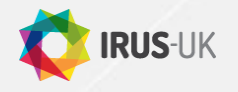

# **IRUS-UK: Gathering usage data (2)**

We've opted for the PUSH mechanism

- We receive notification of download events as and when they occur
- It makes life simple
	- A file is downloaded from a repository
	- Ping a notification is sent to IRUS-UK server
		- as OpenURL key-value pair strings I'll come back to that...
	- We handle all the processing from there
	- We're responsible for the COUNTER-compliance side of things
- It scales well
	- $\bullet$  More IRs = bigger logs
	- But no other real issues
- We call it "the Tracker Protocol"

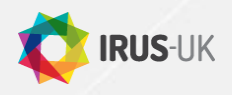

# **IRUS-UK: Gathering usage data (3)**

Whereas the PULL mechanism, OAI-PMH

- Yes, it's a familiar protocol in a repository context, and it can be repurposed to expose usage events for harvesting – as OpenURL Context Objects - by IRUS-UK (and others)
- But then
	- For IRs: they would have to take responsibility for storing events locally, ensuring integrity and availability of the data, maintaining OAI crosswalks, incur annual audit charges as part of COUNTER-compliance
	- For IRUS-UK: it becomes difficult to manage the harvesting processes as the number of participating IRs grows

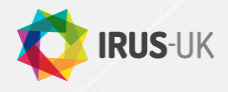

# **IRUS-UK: the Tracker Protocol spec (1)**

The specification for this is quite brief and straightforward

- When a user clicks on a link to (i.e. downloads) a file from a Repository with the tracker protocol in operation, an OpenURL log entry is sent to a remote server for further processing.
- The OpenURL log entry should be based on a subset of the NISO OpenURL 1.0 standard *KEV ContextObject Format.* The OpenURL string must be URL encoded, with key-value pairs separated by &.

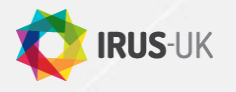

## **IRUS-UK: the Tracker Protocol spec (2)**

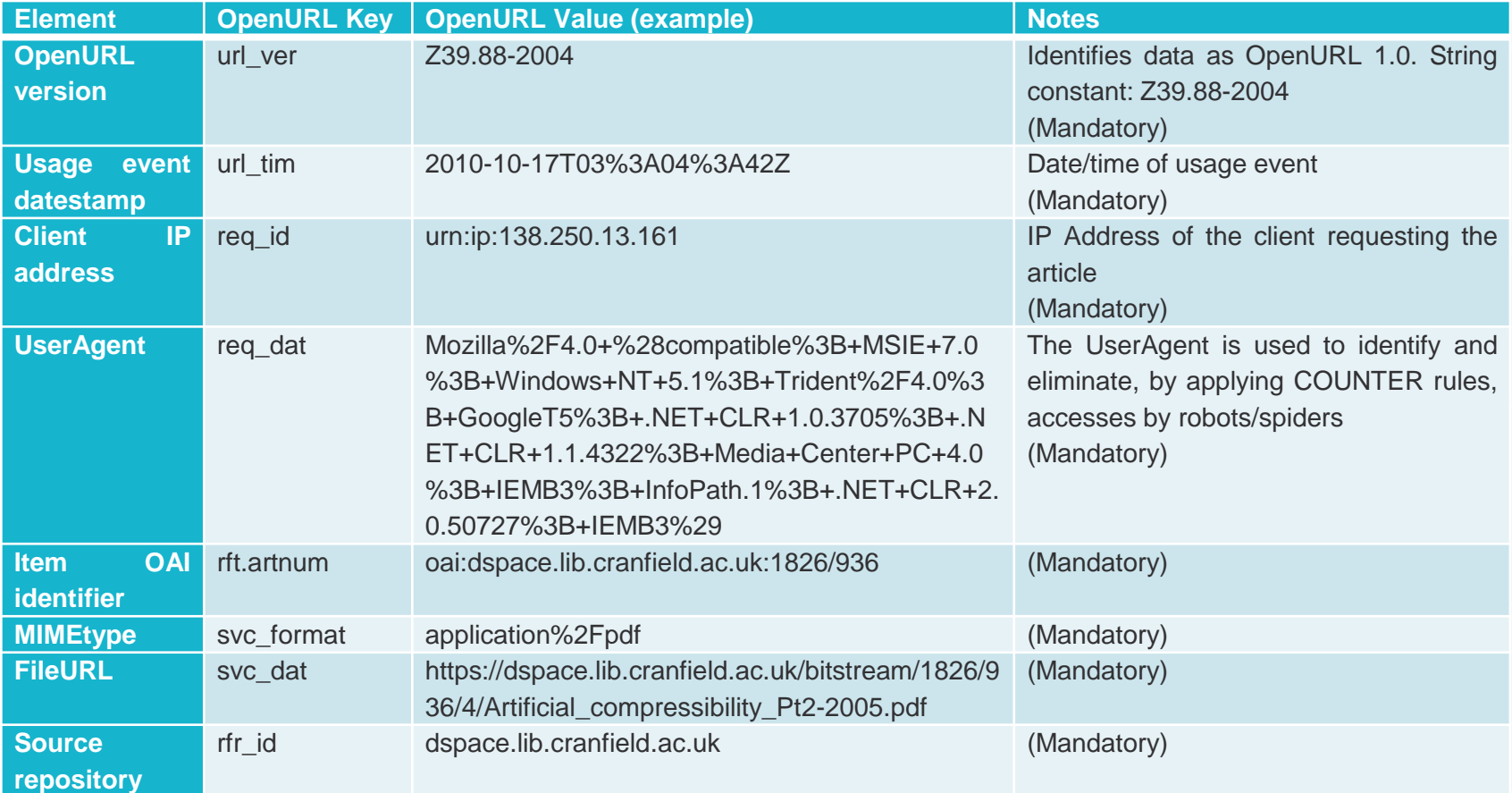

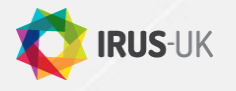

## **IRUS-UK: the Tracker Protocol spec (3)**

## Eliminating robots

- Information about (known) Robot downloads need not be transmitted to the remote server. Before attempting to transmit the OpenURL, a check should be carried out to eliminate robots as defined in the COUNTER official list, available as a series of user-agent regexes in xml and/or text files at:
	- [List of Robots, xml file](http://www.projectcounter.org/documents/COUNTER_robot_list_Jan2011.xml) XML (20KB)
	- [List of Robots, txt file](http://www.projectcounter.org/documents/COUNTER_robot_txt_list_Jan_2011.txt) TXT (2.5KB)
- Checking against these regexes should be case insensitive.

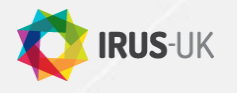

irus.mimas.ac.uk

## **IRUS-UK: the Tracker Protocol spec (4)**

## OpenURL Transmission

- Once the OpenURL has been constructed, it will need to be transmitted to a remote server where it will be stored and processed.
- If the transmission is successful the remote server will return a 200 OK code.
- If the transmission is *not* successful, e.g. a 4xx or 5xx code is returned, the OpenURL string should be queued for processing later, e.g. appended to a file held on the local server. A script, that can be scheduled to run periodically, should check if there are queued entries and, if there are, re-transmit them.

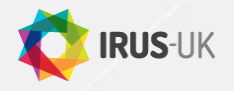

irus.mimas.ac.uk

## **IRUS-UK: deploying the Tracker**

- There are a (growing) number of software platforms offering Institutional Repository functionality, these include:
	- DSpace, Eprints, Fedora, intraLibrary (Intrallect), Digital Commons (Bepress), PURE Portal … and the list goes on
- Each of these platforms works differently under the hood meaning a single solution for deploying tracker functionality is not possible
- So, we've focused, initially, on DSpace and Eprints, which account for about two-thirds of UK repositories
	- Plugins/patches available for DSpace (1.8.x and 3.x) and Eprints (3.2+)

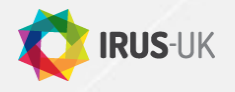

## **IRUS-UK: deploying the Tracker - DSpace**

- Patches are available for DSpace versions1.8x and 3.x
	- Contact us for further detailed information
- Installation is reasonably straightforward:
	- Extract the files in the patch to a convenient directory on the server
	- Switch to the dspace-source top level directory and execute the patch command, e.g. patch -p0 < /path/to/Atmire-Statistics-OAI-and-Harvester-3-0.patch
	- Check and adjust a few config parameters
	- Rebuild with myn clean package and ant update
	- Deploy the updated code and restart tomcat
- And that's it!

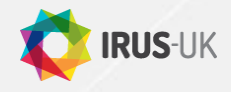

# **IRUS-UK: deploying the Tracker - Eprints**

- The latest version of the Eprints add-on is available from <http://files.eprints.org/816/>
	- Works with version 3.2 or greater
- Installation is straightforward:
	- Extract the files in pirus-1.04.tar.gz to a convenient directory on the server
	- Copy pirus.pl to your repository's cfg.d/ directory
	- Copy PIRUS.pm to your Event plugin directory e.g. lib/plugins/EPrints/Plugin/Event/PIRUS.pm
	- Check pirus.pl to ensure the tracker location is set to <http://www.jusp.mimas.ac.uk/counter/>
- And that's it!

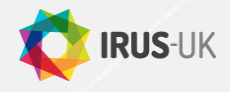

# **IRUS-UK: deploying the Tracker - Others**

- We have to look at other repository software platforms on a case by case basis
- Fedora
	- Every Fedora repository is a one-off. But some general guidelines are available in Appendix O in the PIRUS2 Final Report, [http://www.projectcounter.org/News/Pirus2\\_oct2011.pdf](http://www.projectcounter.org/News/Pirus2_oct2011.pdf)

## ● PURE Portals

 We've opened discussions with Atira and we're hopeful that IRUS-UK Tracker functionality will be available for PURE portals …

## • Other platforms

- We would welcome dialogue with interested vendors & developers
- Contact us!

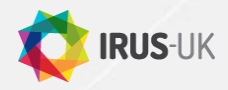

irus.mimas.ac.uk

## **IRUS-UK: processing data (1)**

- Data gets stored in daily log files
- The Log for any given day is usually processed the following day
- We currently have a three step daily ingest process
- Step 1: Perl script parses the logs
	- Processes entries from recognised IRs
	- Sorts and filters entries following COUNTER rules to remove robot entries and double-clicks
	- Filters entries using additional IRUS-UK filters
		- *There's a lot of strange behaviour out there!*
	- Consolidates raw usage data for each item into daily statistics
	- Outputs to intermediate file

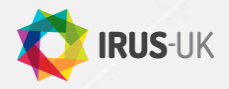

## **IRUS-UK: processing data (2)**

- Step 2: Perl script processes the intermediate file
	- **Intermediate file entries**

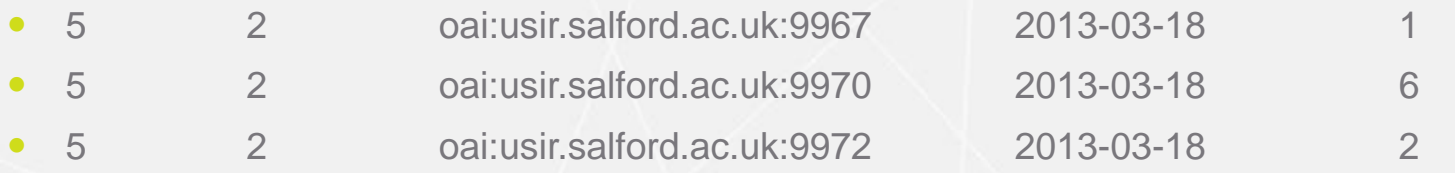

- Using the OAI identifier, it looks up each item against the Item Authority table in the IRUS DB to see if we already know about it
	- If we do, all well and good there's an existing IRUS Item Identifier
	- If not, it adds a stub-entry to the Item Authority table minting a new IRUS Item Identifier and adding the repository identifier, platform and OAI identifier
	- The rest of the metadata is set to 'unknown' at this stage
- Finally, the script adds the download statistics associated with each IRUS Item Identifier to the Daily Statistics table

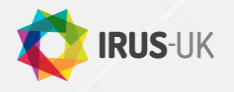

# **IRUS-UK: processing data (3)**

- Step 3: Perl script obtains the "unknown" metadata
	- Queries the DB to find the 'known unknowns'
	- Using the OAI identifiers, issues OAI-PMH GetRecord calls to retrieve OAI\_DC metadata
	- Parses the OAI records
	- Updates the metadata Title, Author, Item Type, etc., in the Item Authority Table in the DB
	- Additionally maps the Item Type, as given by the source repository, to a smaller (more manageable list) of IRUS Item Types
- Step 4: A monthly Perl script
	- Consolidates the Daily Statistics into a Monthly Statistics table
		- The 'traditional' COUNTER granularity
	- So, as a service, we can easily work with statistics at either granularity

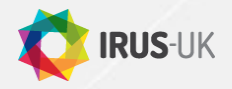

## **IRUS-UK: robots and unusual usage (1)**

*There's a lot of strange behaviour out there!*

- Our starting point for eliminating robots and machine accesses was the COUNTER robots exclusion list
	- Holds regexes of User agents to exclude
- However, as we've taken on-board more repositories, it's become obvious: that list is not enough
- When LSE joined in January we identified further exclusions not in the COUNTER list
	- half a dozen user agents
	- a couple of IP ranges used by Baidu Spider
- And that turned out to be the 'tip of the iceberg'…

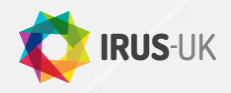

## **IRUS-UK: robots and unusual usage (2)**

- With each new repository we find additional bizarre usage that really doesn't look like accesses by regular (human) users
- And we extend our filters, but
	- It's time consuming
	- Tedious
	- Stats periodically have to be restated
- It has become apparent that we need a much more sophisticated filtering system to eliminate (as much as possible) dodgy usage!

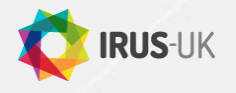

# **IRUS-UK: robots and unusual usage (3)**

The practical solution looks to be an "adaptive filtering system"

- We have commissioned a piece of work to come up with such a system
	- It's a bit premature to go into detail, but it will involve various metrics and a scoring and weighting system
	- We'll be trying it out in the coming weeks
	- COUNTER may adopt this system as part of the COUNTER PIRUS Code of Practice

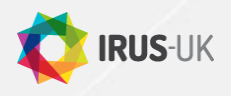

## **IRUS-UK: Exposing statistics**

- Through the User Interface The Portal
- Various reports are available to Institutions
	- For humans, downloads as CSV/Excel spreadsheet files
		- Monthly and daily granularity
	- For machines, harvesting via SUSHI
		- Monthly granularity
- Usage statistics for incorporation into Repositories
	- Via an API/Web Service
		- Initial version in place
		- Further requirements to be determined

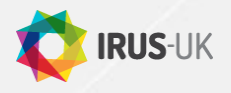

## **IRUS-UK: Repository Totals**

**IRUS** X 44 IRUS UK\_0  $\times$   $\sqrt{ }$ ← → C Ahttps://www.jusp.mimas.ac.uk/secure/irus/repository/

## **IRUS-UK**

### **MAIN MENU**

Repository stats Platform stats ItemType stats **IRUS vs IR comparison** DOI stats

### Ingest Stats

### **REPORTS**

Reports (for humans) SUSHI Reports (for machines) Item Report 1 (IR1) Consolidated Article Report 1  $(CAR1)$ 

### **REPOSITORY STATISTICS**

### **SUMMARY BY REPOSITORY**

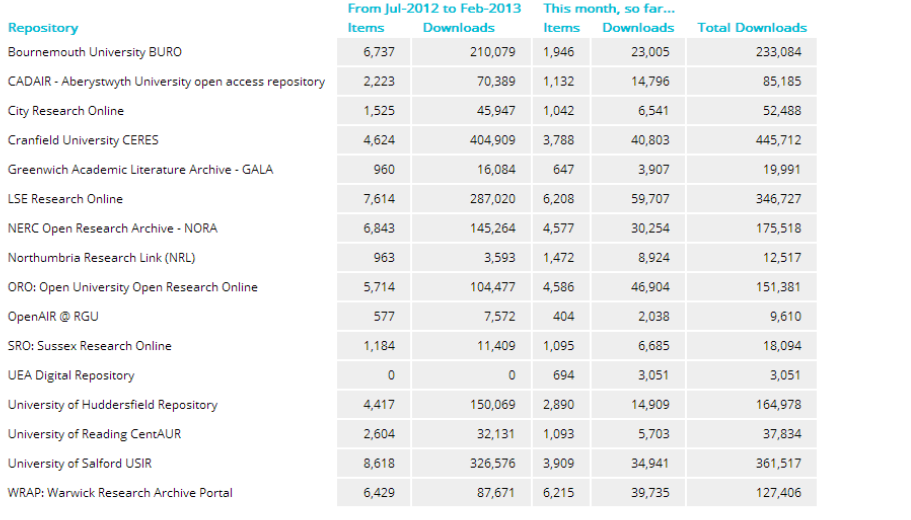

#### $\bigcirc$ e **BR**  $\bullet$ **PASSED**

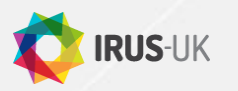

 $\boxed{0}$   $\boxed{\textbf{x}}$ 

 $\approx$  =  $\overline{\blacksquare}$ 

## **IRUS-UK: Item Types Totals**

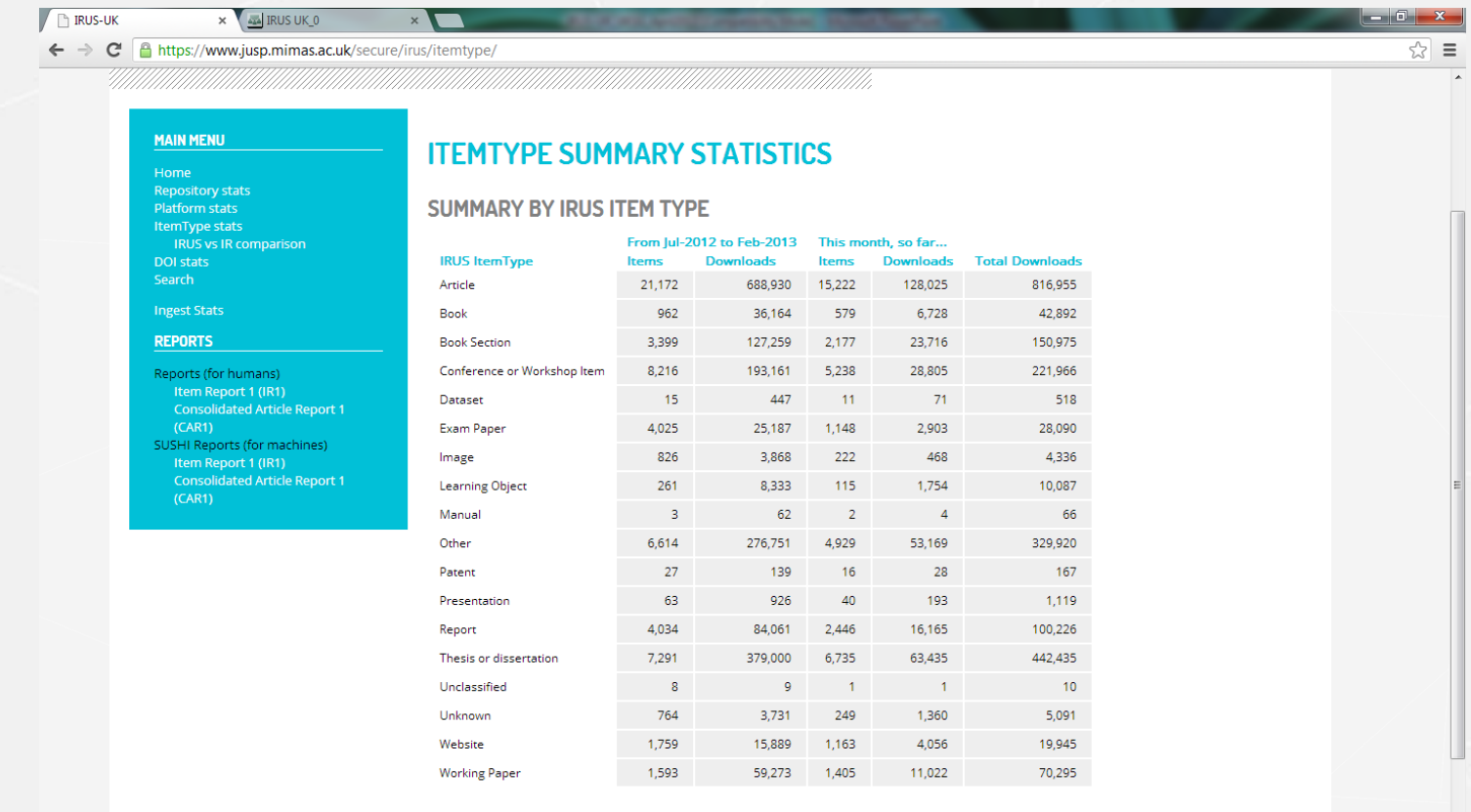

#### $\bigcirc$  $\boldsymbol{e}$ **AR**  $\bullet$ ٣e

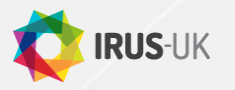

11:56

 $22/03/2013$ 

EN A P G 设等

## **IRUS-UK: Item Type <->IR: Item Type**

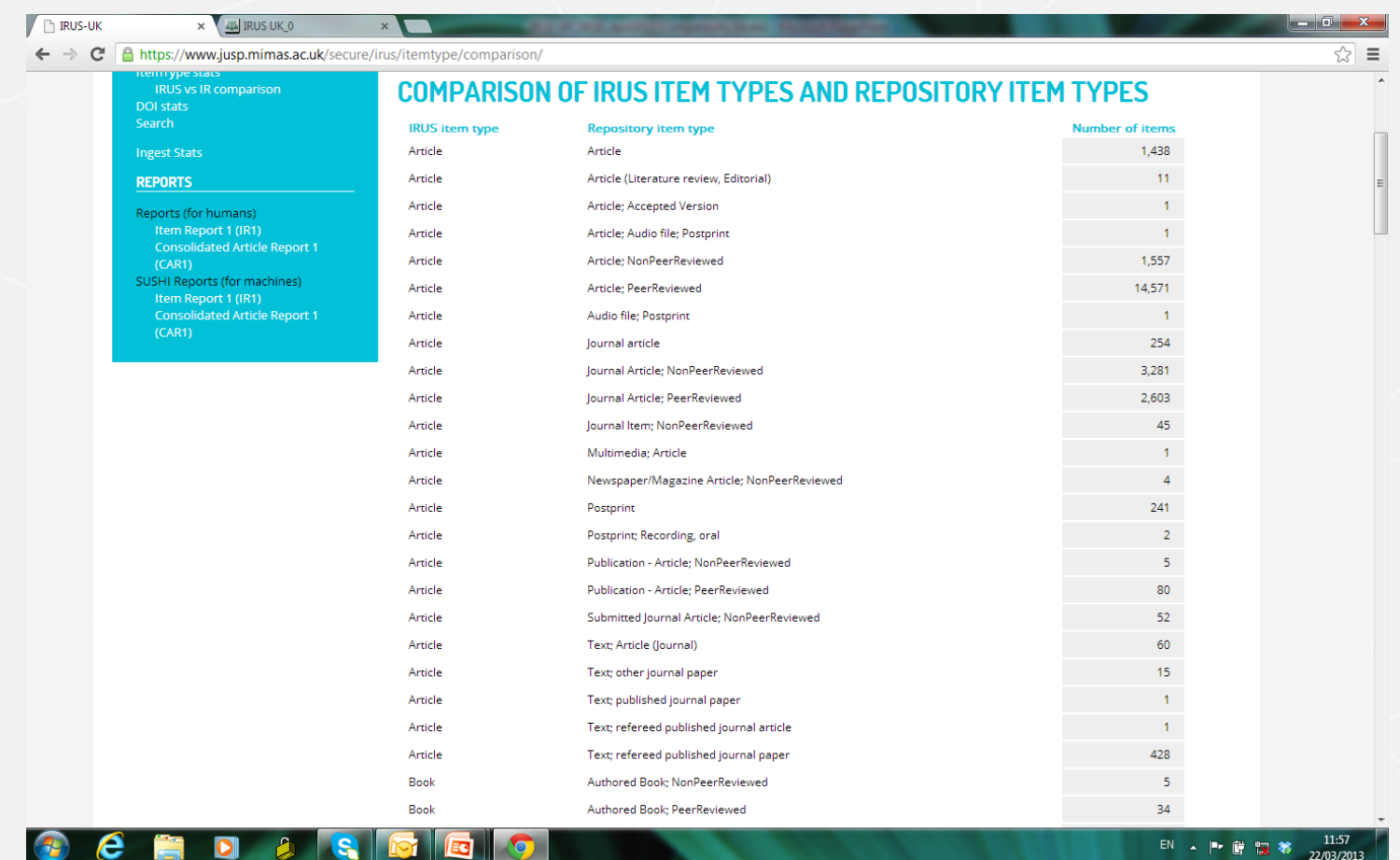

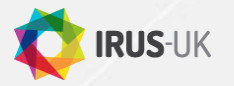

irus.mimas.ac.uk

## **IRUS-UK: DOI Summary Stats**

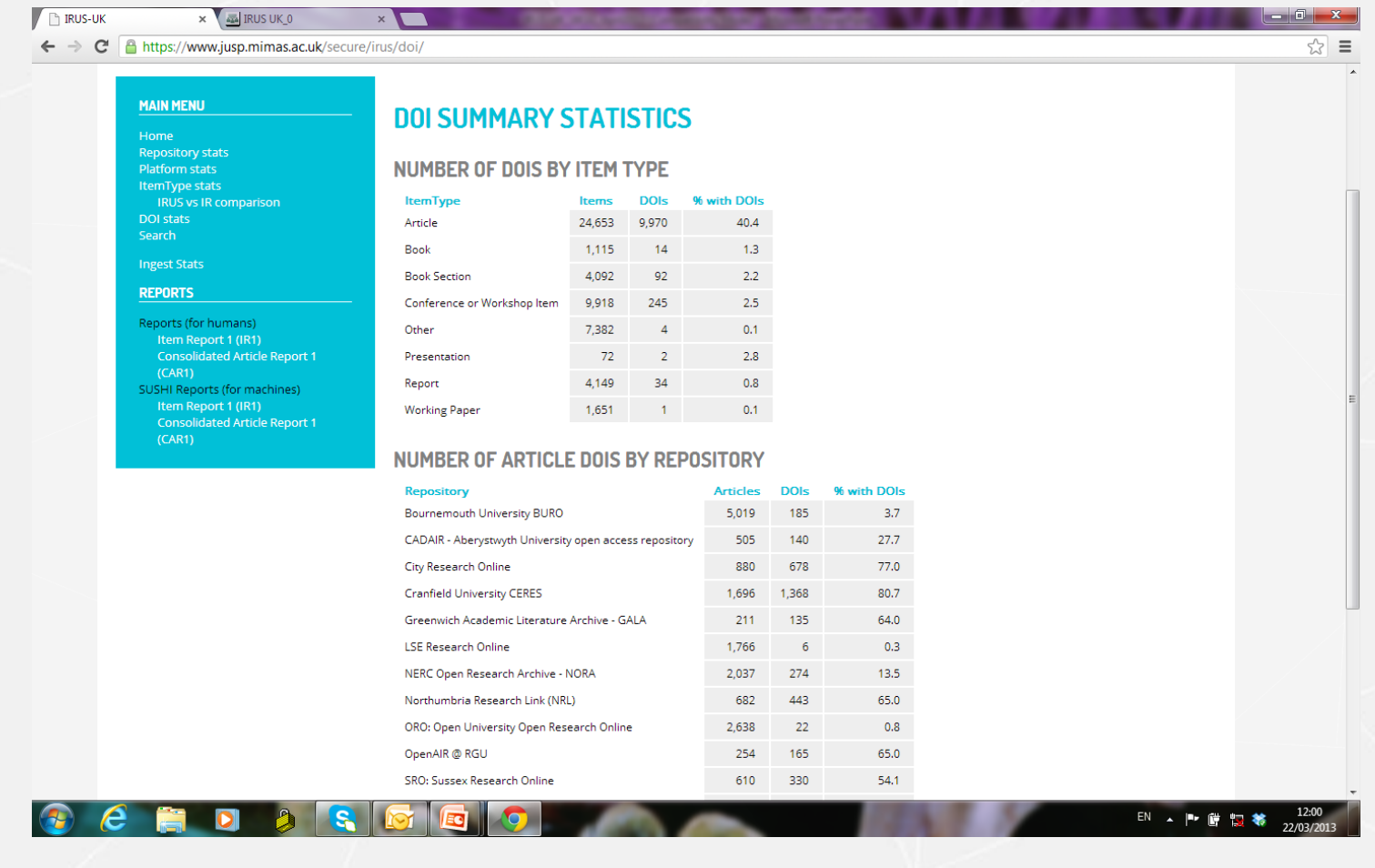

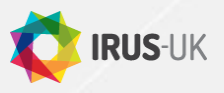

## **IRUS-UK: Title/Author Search**

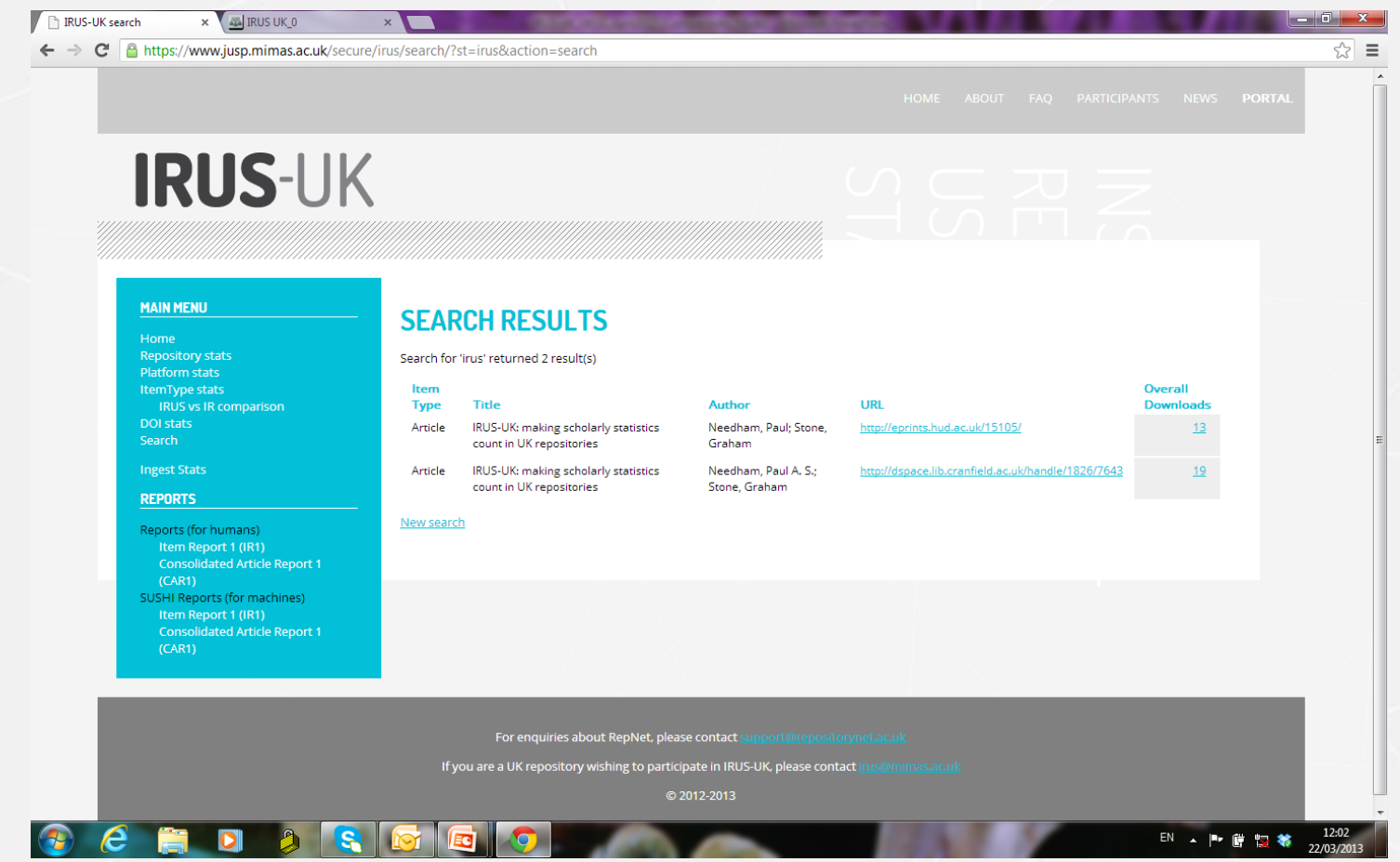

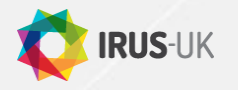

## **IRUS-UK: Ingest Summary Stats**

### **IRUS-UK**

X 44 IRUS UK\_0  $\leftarrow$   $\rightarrow$   $\mathbf{C}$  **e** https://www.jusp.mimas.ac.uk/secure/irus/ingest/

 $\times \nabla$ 

### **IRUS-UK**

### **MAIN MENU**

Home **Repository stats IRUS** vs IR comparison **DOI stats** 

**REPORTS** 

Reports (for humans) **Consolidated Article Report 1**  $(CAR1)$ SUSHI Reports (for machines) Item Report 1 (IR1) **Consolidated Article Report 1** 

### **INGEST SUMMARY STATISTICS**

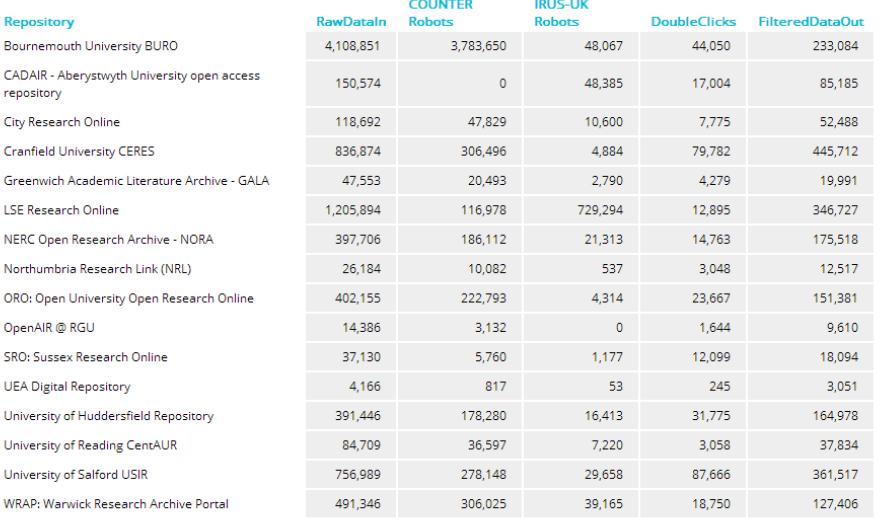

#### $\boldsymbol{e}$  $\Box$ **B**  $\begin{array}{|c|c|c|c|c|}\hline \text{S} & \text{I} & \text{I} \end{array}$

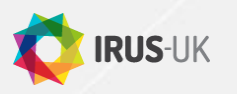

 $\bigcirc$ 

12:11

22/03/2013

EN A P 图 显著

 $\begin{array}{c|c|c|c|c} \hline \multicolumn{3}{c|}{\mathbb{E}} & \multicolumn{3}{c|}{\mathbb{E}} & \multicolumn{3}{c|}{\mathbf{X}} \end{array}$ 

 $\otimes$  =

 $\overline{\phantom{a}}$ 

## **IRUS-UK: IR1 Report LSE Jan-Feb 2013**

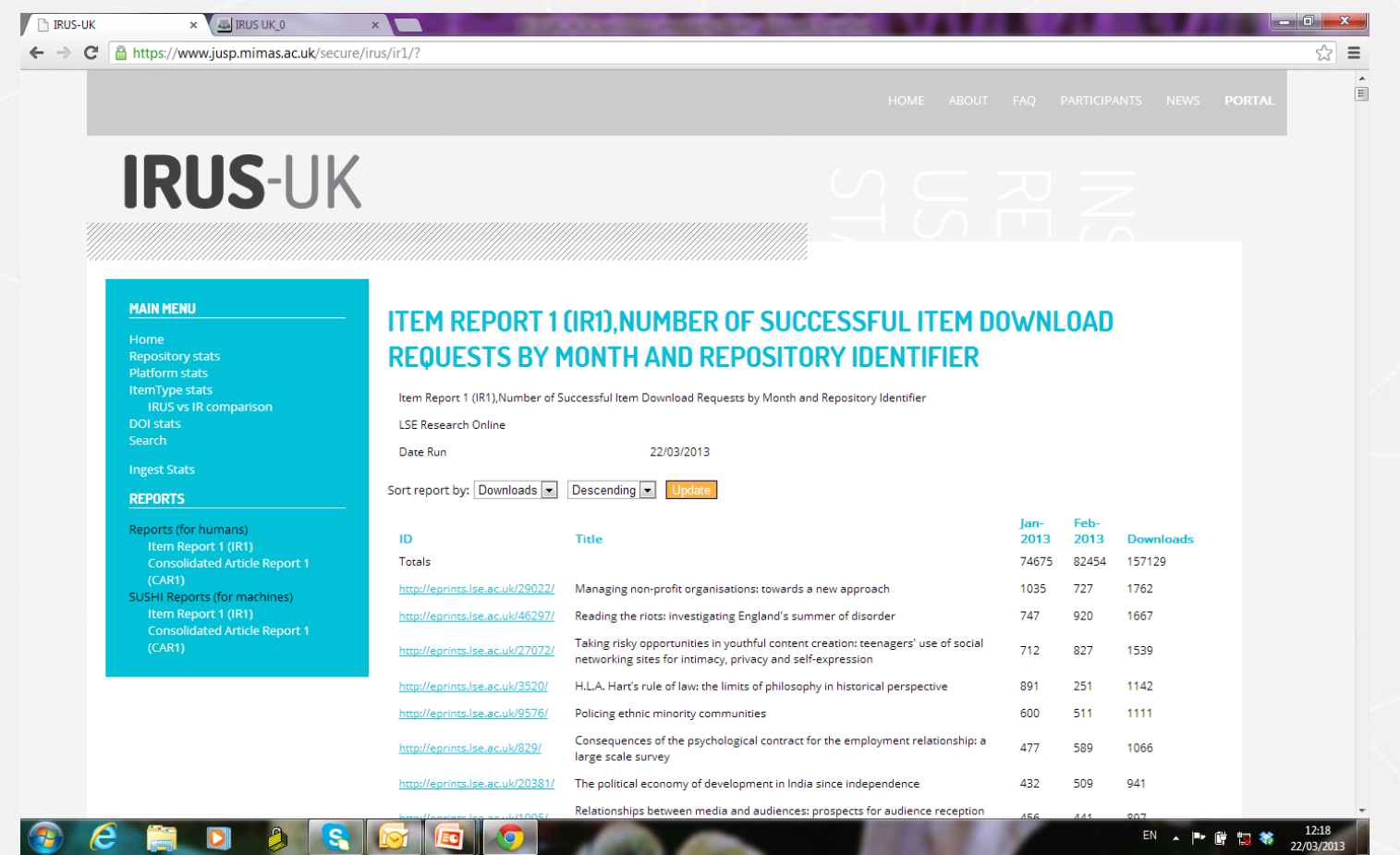

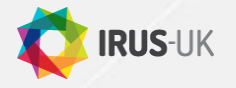

## **IRUS-UK: CAR1 Report Jan-Feb 2013**

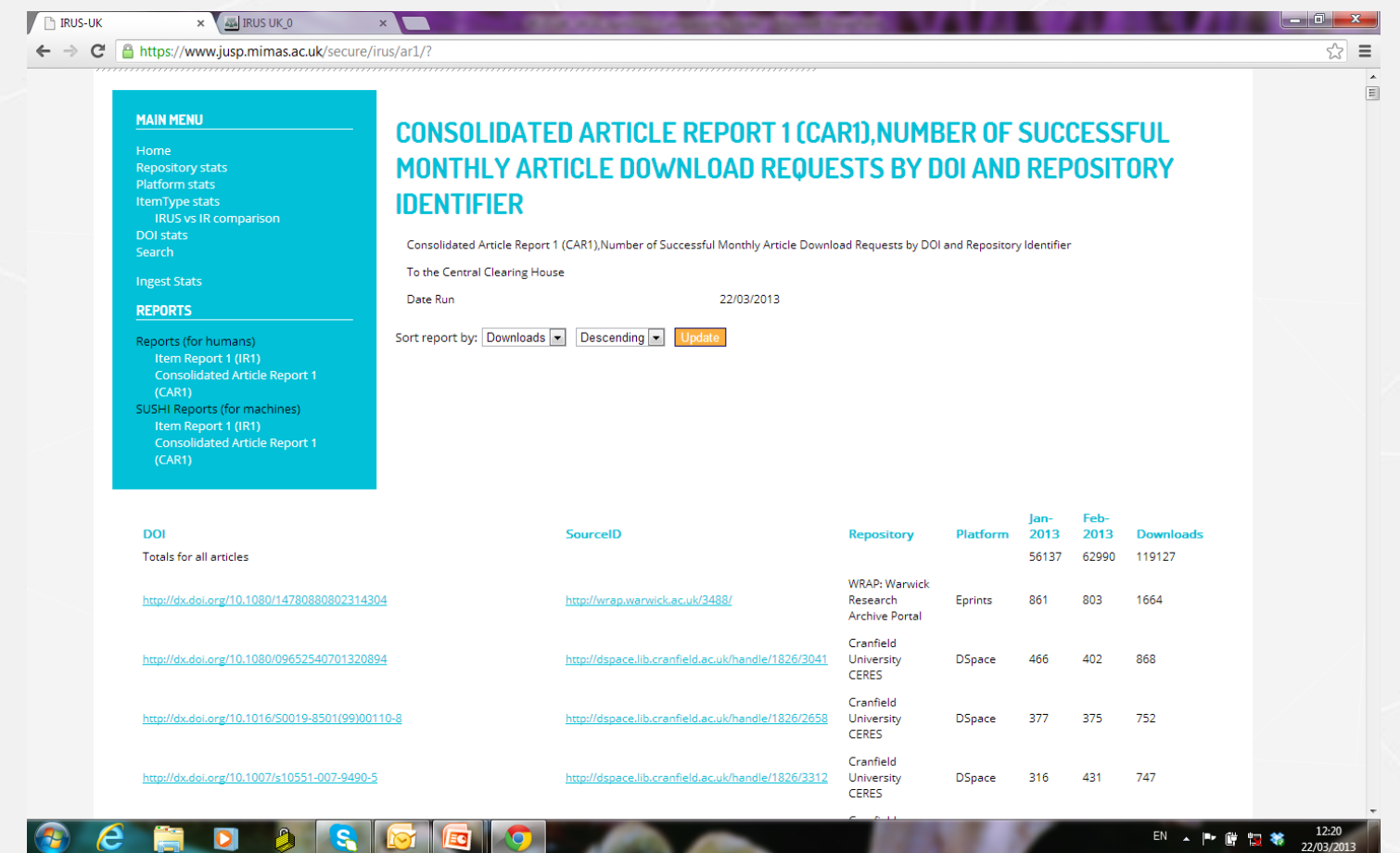

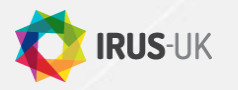

## **IRUS-UK: community engagement**

Growing number of repositories sending data to IRUS-UK

- Currently 24 participants:
	- Bath Spa, Bournemouth, City, UEA, Glasgow School of Art, Greenwich, Huddersfield, Kent, Lancaster, LSE, Middlesex, NERC, Northampton, Northumbria, Open, Reading, Salford, Sussex, , Warwick (Eprints)
	- Aberystwyth, Cranfield, Imperial, RGU, St Andrews (DSpace)
	- Others in the pipeline

## **IRUS-UK: how to join**

- If you are a UK repository:
	- Contact us at irus.mimas.ac.uk to register your interest
	- Answer a few questions on the type of repository you have and the version you are running
	- Get advice from us on what work will be involved depending on your repository type and version
	- Implement any changes advised and then see your usage data instantly in IRUS-UK with no more work from you

*"The set up was quick and painless, which is always a delight!" "Consistent collection of statistics without me having to do it!"* 

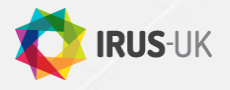

## **Contacts & Information**

- If you are a UK repository wishing to participate in IRUS-UK, please contact
	- [irus@mimas.ac.uk](mailto:irus@jisc.ac.uk)
- For general enquiries, please contact
	- [support@repositorynet.ac.uk](mailto:support@repositorynet.ac.uk?Subject=RepNet enquiry)
- Project web site:
	- <http://www.irus.mimas.ac.uk/>
- Thank you!

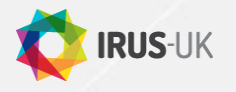

irus.mimas.ac.uk